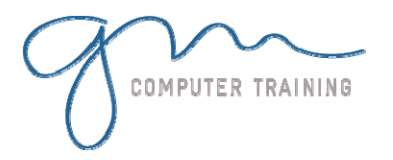

#### Effects and components

Dynamic effects Templates and components

#### Style sheets

Creating style sheets External style sheets

#### Forms

Creating a form Collecting form results

#### Frames

Applying frames Modifying frame pages

#### Layers and behaviors

Applying layers Applying behaviors Layers and behaviors

#### Data-driven pages

Database wizards Web Parts Data Views

#### Layout tables

Creating and formatting layout tables Cell formatting

## Managing Webs

Tasks view Reports Source control

### Designing and promoting Webs

- Designing Webs Promoting Webs
- **D A**

**1**

**Y D U**

# **R**

# **A T I O**

**N**

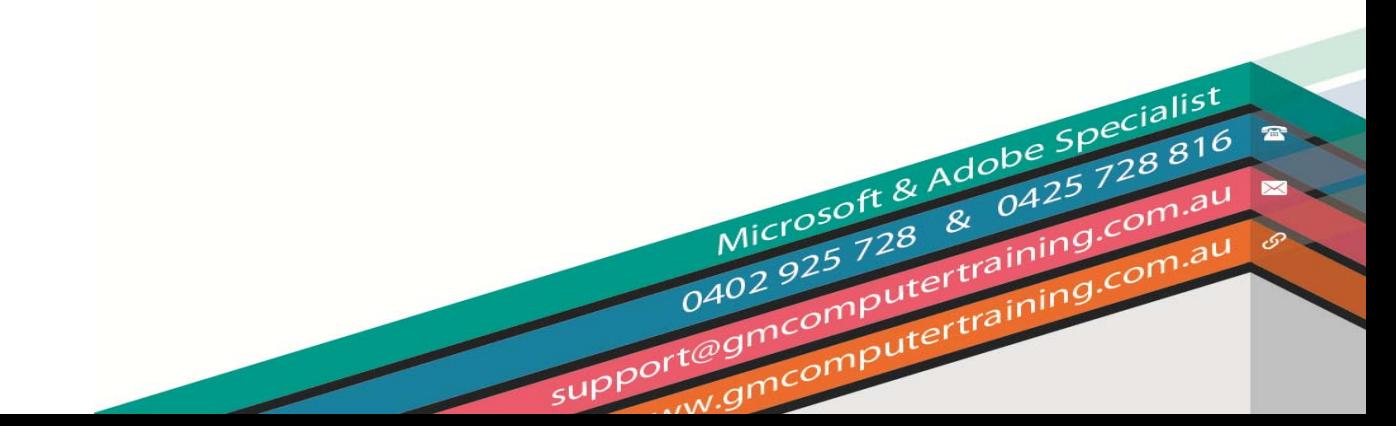

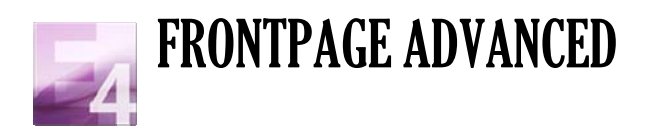